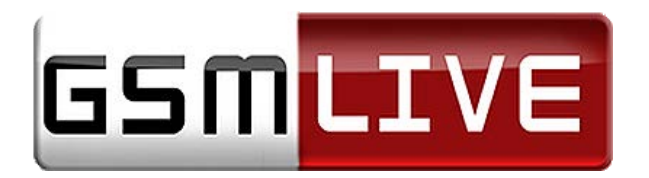

Elérhetőség: Tel.: +36202828710 e-mail: garancia@gsmlive.eu

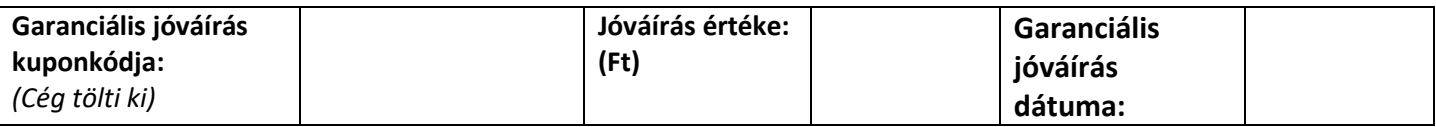

## **Garanciális hibabejelentő lap, visszáru küldéshez:**

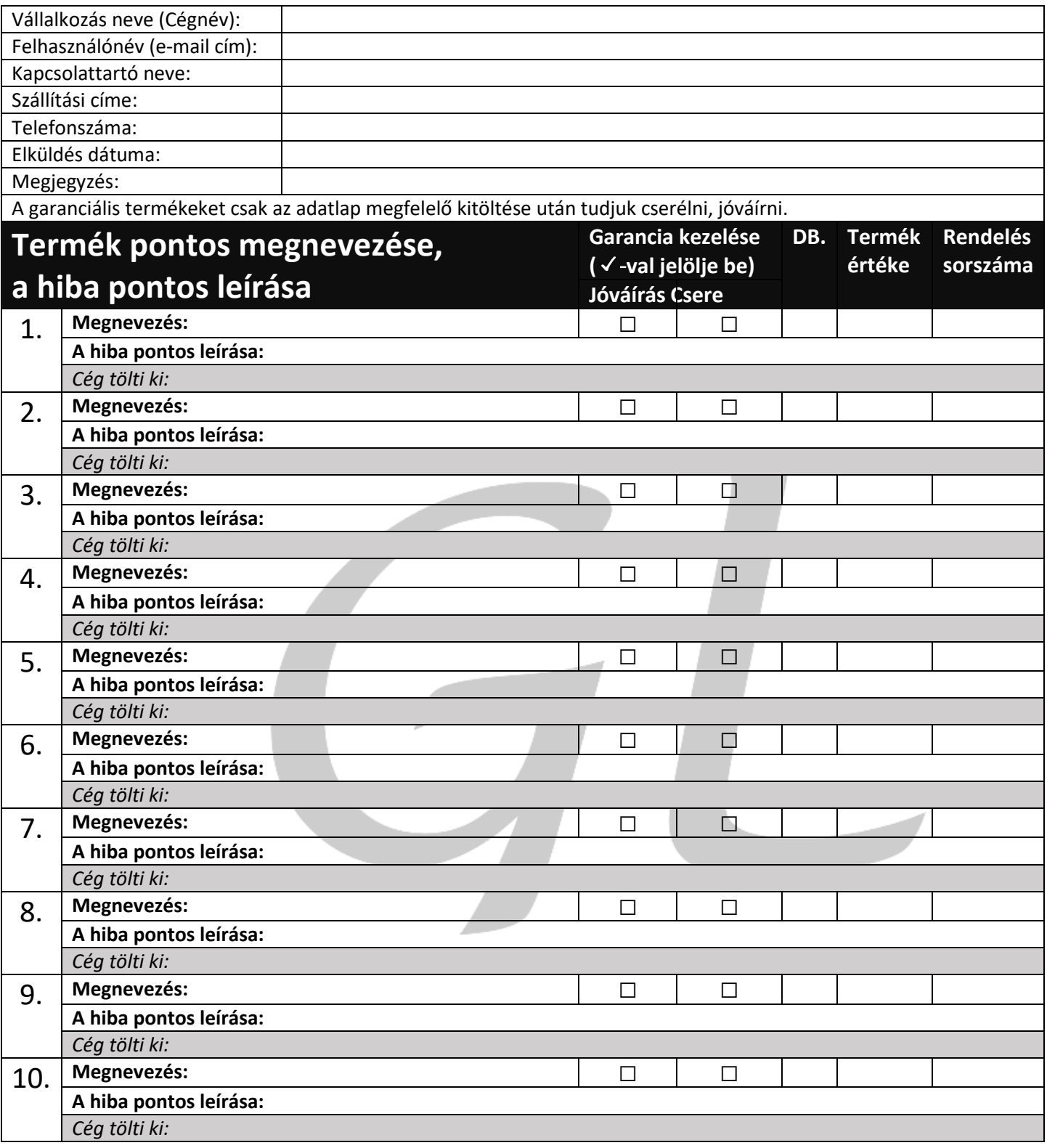